## 新版網路學園系新增作業

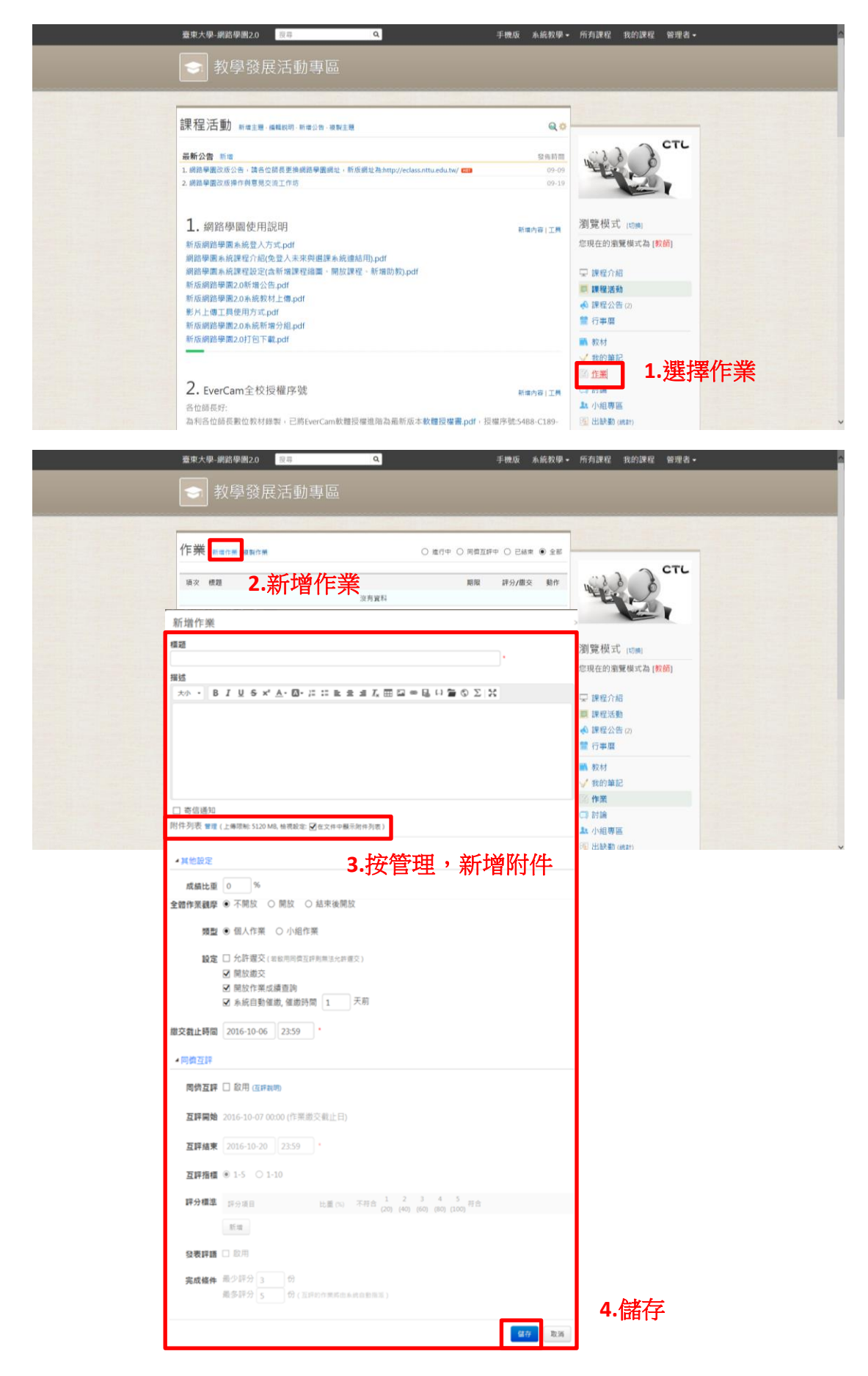

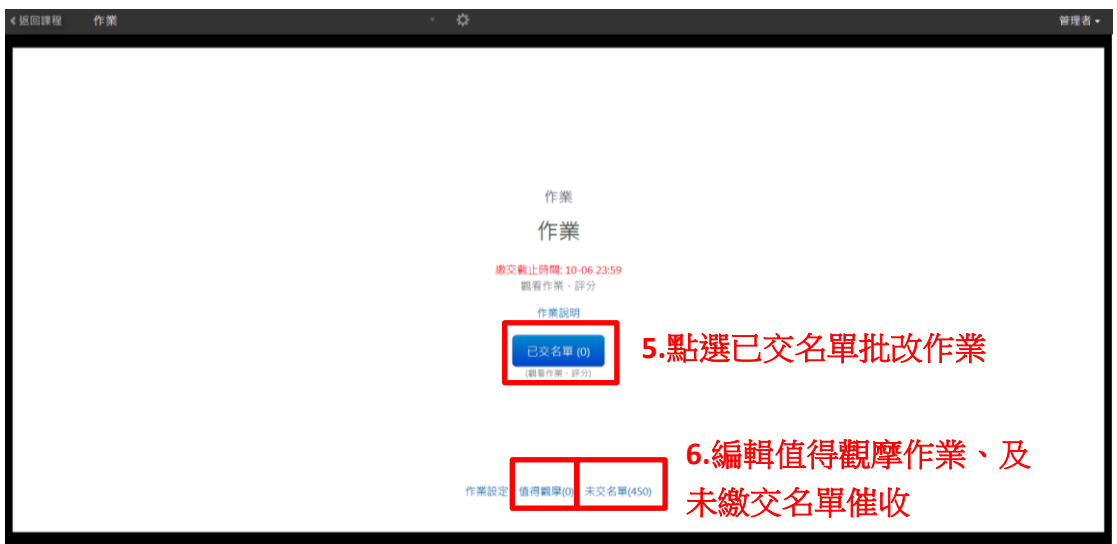